# Adobe® Certified Professional **Visual Effects & Motion Graphics using Adobe After Effects**

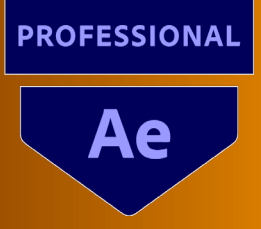

# **Course structure\***

The ACP courses are a great way to become qualified in industry standard applications. You will reach an intermediate advanced level which will give you the confidence to explore your own creative avenues within the applications. The course will start with an overview of Adobe After Effects.

We will then begin to look at the fundamentals of time lines, motion graphics and what Adobe After Effects can do.

## **Who is course for?**

The Adobe After Effects ACP course is for creatives who want to have a foundation in this industry-standard motion graphics and visual effects software. Whether you want to create cinematic movie titles, intros, transitions or animate a logo or character you can do it with Adobe After Effects. From starting on-screen fires to making it rain, you can take any idea and make it move!

# **What will I learn?**

## **Introduction to After Effects**

What is After Effects Looking at the Interface Creating projects and saving Creating compositions

## **Creating & Importing Contents**

Working with shapes and shape layers Importing videos and images Text and animation presets Transformations and animating on the time line Aligning objects Working with Illustrator & Photoshop files

## **Animation**

Introduction to animation Puppet Animation Using Puppet pins Rotoscoping Easy Easy & Animation Assistant Animation Graphs Parenting objects Tracking Null objects

## **Masking**

Masks Track matts Blending modes

## **Typography**

Text tools Type on path Terminology Animating text

## **Layer & organising**

Light layers Pre-comp Adjustment layers 3D layers Camera's

## **Effects & Guides**

Warp Stabilize Keying Audio - radio waves Colour correcting Remapping time warp Guides and title safe guides

## **Exporting & Rendering**

Add to Adobe Media Encoder Queue Integration of Premiere Pro Add to Render Queue

\*The Structure will change in reaction to students needs. Everything in the course content will be covered.

## **Breaks**

There will be a 20 minute half way through each part.

## **Level of Knowledge**

You will need a good level of IT literacy and be confident in using a computer. These courses run at a fast pace, to enable student to study for the Qualifcations. Please also make sure you are able to revise each week.

## **Learning Resources**

You will have access to online learning resources. Information will be provided at the beginning of the course.